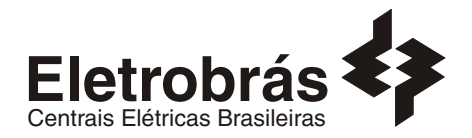

# **CONCURSO PÚBLICO**

## **ANALISTA DE SISTEMAS**

# **SUPORTE INTERNET/INTRANET**

## **INSTRUÇÕES GERAIS**

- Você recebeu do fiscal:
	- Um *caderno de questões* contendo 70 (setenta) questões objetivas de múltipla escolha e 03 (três) questões discursivas;
	- Um *cartão de respostas* personalizado para a Prova Objetiva;
	- Um *caderno de respostas* personalizado para a Prova Discursiva.
- **É responsabilidade do candidato certificar-se de que o nome e código do perfil profissional informado nesta capa de prova corresponde ao nome e código do perfil profissional informado em seu** *cartão de respostas***.**
- Ao ser autorizado o início da prova, verifique, no *caderno de questões* se a numeração das questões e a paginação estão corretas.
- Você dispõe de 5 (cinco) horas para fazer a Prova Objetiva e a Prova Discursiva. Faça-as com tranqüilidade, mas *controle o seu tempo*. Este *tempo* inclui a marcação do *cartão de respostas* e o desenvolvimento das respostas da Prova Discursiva.
- **Não** será permitido ao candidato copiar seus assinalamentos feitos no *cartão de respostas* ou no *caderno de respostas.*
- Após o início da prova, será efetuada a coleta da impressão digital de cada candidato (Edital 01/2007 Item 9.9 alínea a).
- Somente após decorrida uma hora do início das provas, o candidato poderá entregar o seu *caderno de questões* e o seu *cartão de respostas* e seu *caderno de respostas* e retirar-se da sala de prova (Edital 01/2007 – Item 9.9 alínea c).
- Somente será permitido levar o seu *caderno de questões* faltando 20 (vinte) minutos para o término do horário estabelecido para o fim da prova, desde que permaneça em sala até este momento (Edital 01/2007 – Item 9.9 alínea d).
- Após o término de sua prova, entregue obrigatoriamente ao fiscal o *cartão de respostas* da Prova Objetiva devidamente *assinado* e o *caderno de respostas* devidamente desindentificado.
- Os 3 (três) últimos candidatos de cada sala só poderão ser liberados juntos.
- Se você precisar de algum esclarecimento, solicite a presença do *responsável pelo local.*

## **INSTRUÇÕES - PROVA OBJETIVA**

- Verifique se os seus dados estão corretos no *cartão de respostas*. Solicite ao fiscal para efetuar as correções na Ata de Aplicação de Prova.
- Leia atentamente cada questão e assinale no *cartão de respostas* a alternativa que mais adequadamente a responde.
- O *cartão de respostas* **NÃO** pode ser dobrado, amassado, rasurado, manchado ou conter qualquer registro fora dos locais destinados às respostas.
- A maneira correta de assinalar a alternativa no *cartão de respostas* é cobrindo, fortemente, com caneta esferográfica azul ou preta, o espaço a ela correspondente, conforme o exemplo a seguir:

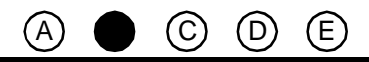

## **INSTRUÇÕES - PROVA DISCURSIVA**

- Verifique se os seus dados estão corretos no *caderno de respostas*. Solicite ao fiscal para efetuar as correções na Ata de Aplicação de Prova.
- Efetue a desidentificação do *caderno de respostas* destacando a parte onde estão contidos os seus dados.
- Somente será objeto de correção da Prova Discursiva o que estiver contido na *área reservada para a resposta*.
- O *caderno de respostas* **NÃO** pode ser dobrado, amassado, manchado, rasgado ou conter qualquer forma de *identificação do candidato.*
- *Use somente* caneta esferográfica azul ou preta.

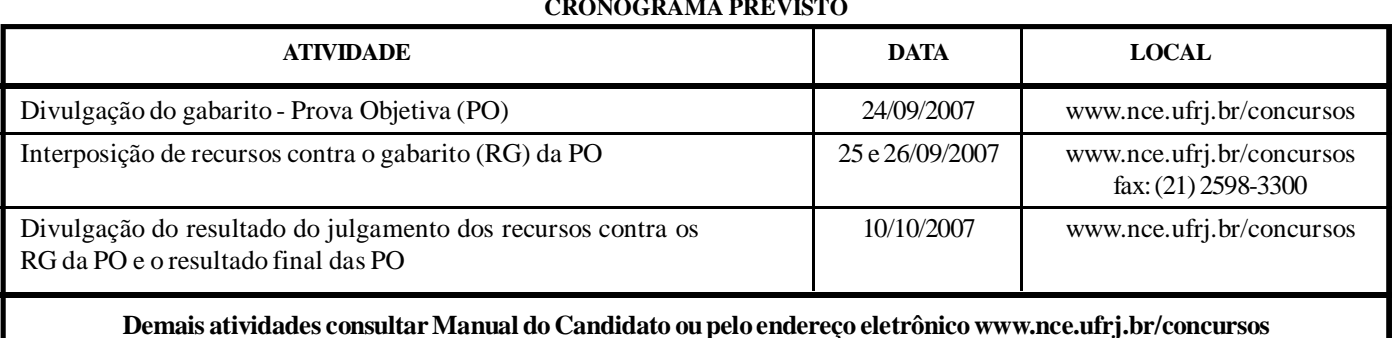

#### **CRONOGRAMA PREVISTO**

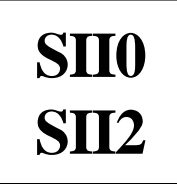

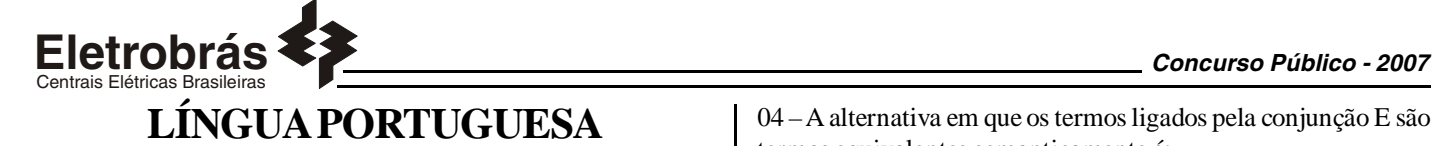

### **TEXTO – COM QUE CORPO EU VOU?**

Maria Rita Kehl, *Folha de São Paulo, 30/06/2002*

O cuidado de si volta-se para a produção da aparência, segundo a crença já muito difundida de que a qualidade do invólucro muscular, a textura da pele e a cor dos cabelos revelam o grau de sucesso de seus "proprietários". Numa praia carioca, escreve Stéphane Malysse, as pessoas parecem "cobertas por um sobrecorpo, como uma vestimenta muscular usada sob a pele fina e esticada..."

São corpos em permanente produtividade, que trabalham a forma física ao mesmo tempo em que exibem os resultados entre os passantes. São corpos-mensagem, que falam pelos sujeitos. O rapaz "sarado", a loira siliconada, a perna musculosa ostentam seus corpos como se fossem aqueles cartazes que os homens sanduíches carregam nas ruas do centro da cidade. "Compra-se ouro". "Vendem-se cartões telefônicos". "Belo espécime humano em exposição".

A cultura do corpo não é a cultura da saúde, como quer parecer... É a produção de um sistema fechado, tóxico, claustrofóbico. Nesse caldo de cultura insalubre, desenvolvem-se os sistemas sociais da drogadição (incluindo o abuso de hormônios e anabolizantes), da violência e da depressão. Sinais claros de que a vida, fechada diante do espelho, fica perigosamente vazia e sem sentido.

01 – Pode-se dizer sobre o título dado ao texto que:

- (A)representa um protesto contra a cultura inútil do corpo;
- (B) numa alusão intertextual, faz a correspondência entre corpo e roupa;
- (C) indica uma posição moderna de ultravalorização do corpo;
- (D) mostra a futilidade de parte da sociedade moderna;
- (E) demonstra que o corpo passa a valer mais do que as qualidades morais.

02 – O texto, em muitas passagens, "coisifica" o ser humano, inclusive pela linguagem empregada. A palavra ou expressão do primeiro parágrafo que NÃO colabora para essa "coisificação" humana é:

(A)aparência; (B) invólucro muscular;

- (C) seus "proprietários";
- (D) sobrecorpo;
- (E) vestimenta muscular.

03 – A alternativa em que a expressão sublinhada NÃO foi substituída de forma adequada por um termo equivalente é:

 $(A)$ a textura da pele = dérmica;

- (B) cor <u>dos cabelos</u> = capilar;
- (C) caldo de cultura = culto;
- (D) centro <u>da cidade</u> = urbano;
- (E) a cultura  $\underline{\text{do corpo}}$  = corporal.

04 – A alternativa em que os termos ligados pela conjunção E são termos equivalentes semanticamente é:

- (A)"a textura da pele e a cor dos cabelos";
- (B) "sob a pele fina e esticada";
- (C) "abuso de hormônios e anabolizantes";
- (D) "da violência e da depressão";
- (E) fica perigosamente vazia e sem sentido".

05 – Muitos termos do texto aparecem entre aspas; assinale a correspondência correta entre emprego das aspas e a justificativa do seu emprego, segundo informações de gramáticas de língua portuguesa:

(A)as aspas abrem e fecham citações: "sarados";

- (B) as aspas indicam que as palavras estão tomadas materialmente, sem função na frase: "proprietários";
- (C) as aspas marcam palavras de outro texto, transferidas para o texto presente: "Compra-se ouro";
- (D) as aspas assinalam a presença de uma palavra fora de seu sentido habitual: "Belo espécime humano em exposição";
- (E) as aspas mostram um termo de linguagem coloquial: "Vendemse cartões telefônicos".

06 – "as pessoas parecem cobertas por um sobrecorpo, como uma vestimenta muscular usada sob a pele fina e esticada..."; o que se destaca como característica principal das pessoas citadas nesse segmento do texto é:

(A)personalidade exibicionista;

- (B) beleza física;
- (C) preocupação com a saúde;
- (D) temperamento detalhista;
- (E) elegância discreta.

07 – "Compra-se ouro" / "Vendem-se cartões telefônicos"; nesses dois cartazes, o autor do texto mostra cuidado com a norma culta da língua. O cartaz abaixo em que esse mesmo cuidado NÃO se verifica é:

(A)Alugam-se quartos para rapazes solteiros;

- (B) Precisam-se de ajudantes para serviços domésticos;
- (C) Contratam-se serventes de pedreiros;
- (D) Consertam-se roupas;
- (E) Emprestam-se livros para estudantes pobres.

08 – A loira siliconada, citada no texto, serve de exemplo de:

(A)corpos em permanente produtividade; (B) cultura da saúde;

- (C) sintoma social da drogadição;
- (D) violência e depressão;
- (E) despreocupação com a aparência.

09 – Vocábulos que NÃO são acentuados em razão da mesma regra ortográfica são:

(A)aparência / proprietários; (B) já / é; (C) invólucro / física; (D) sanduíches / tóxico; (E) telefônicos / claustrofóbicos.

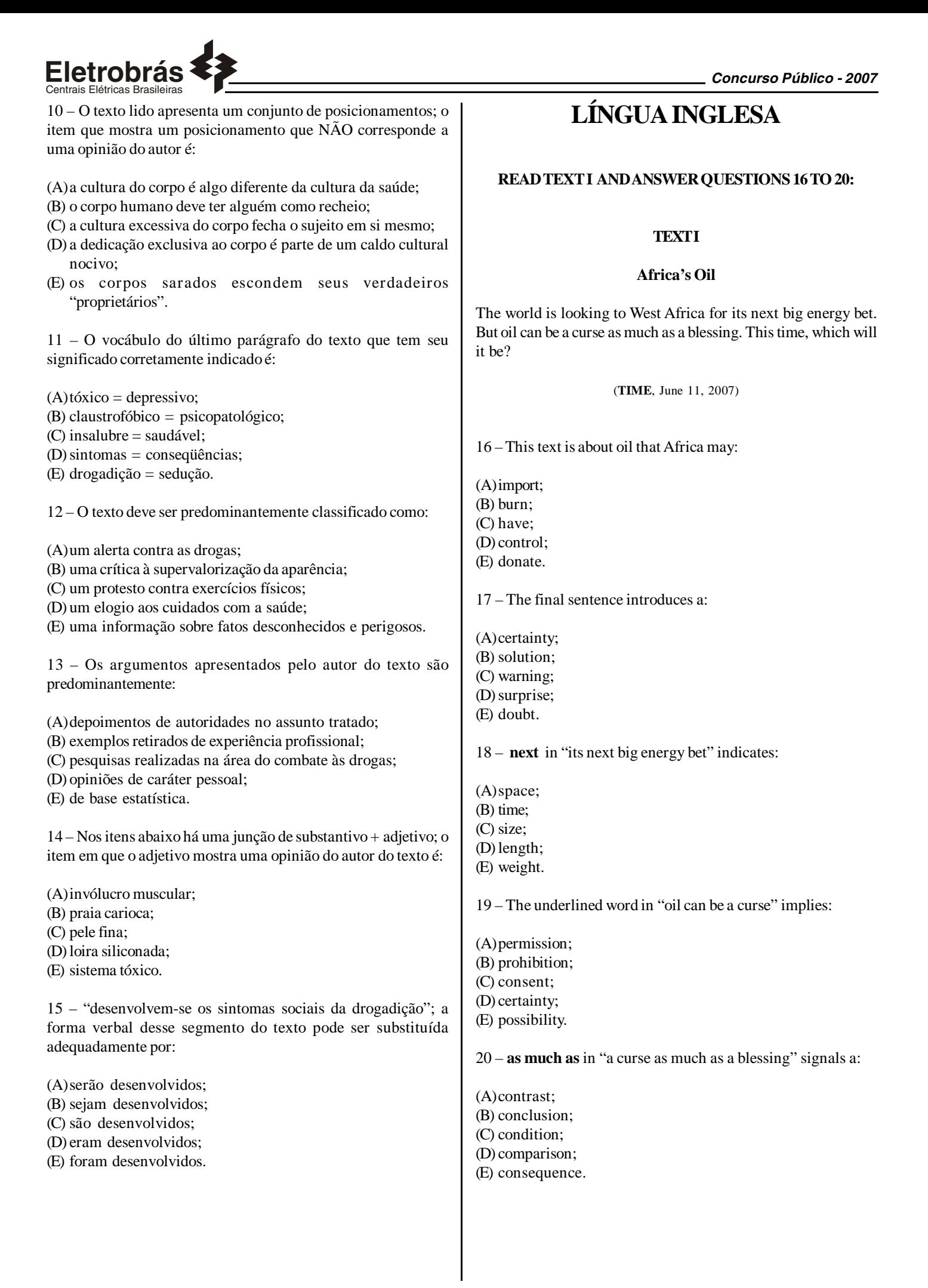

*3*

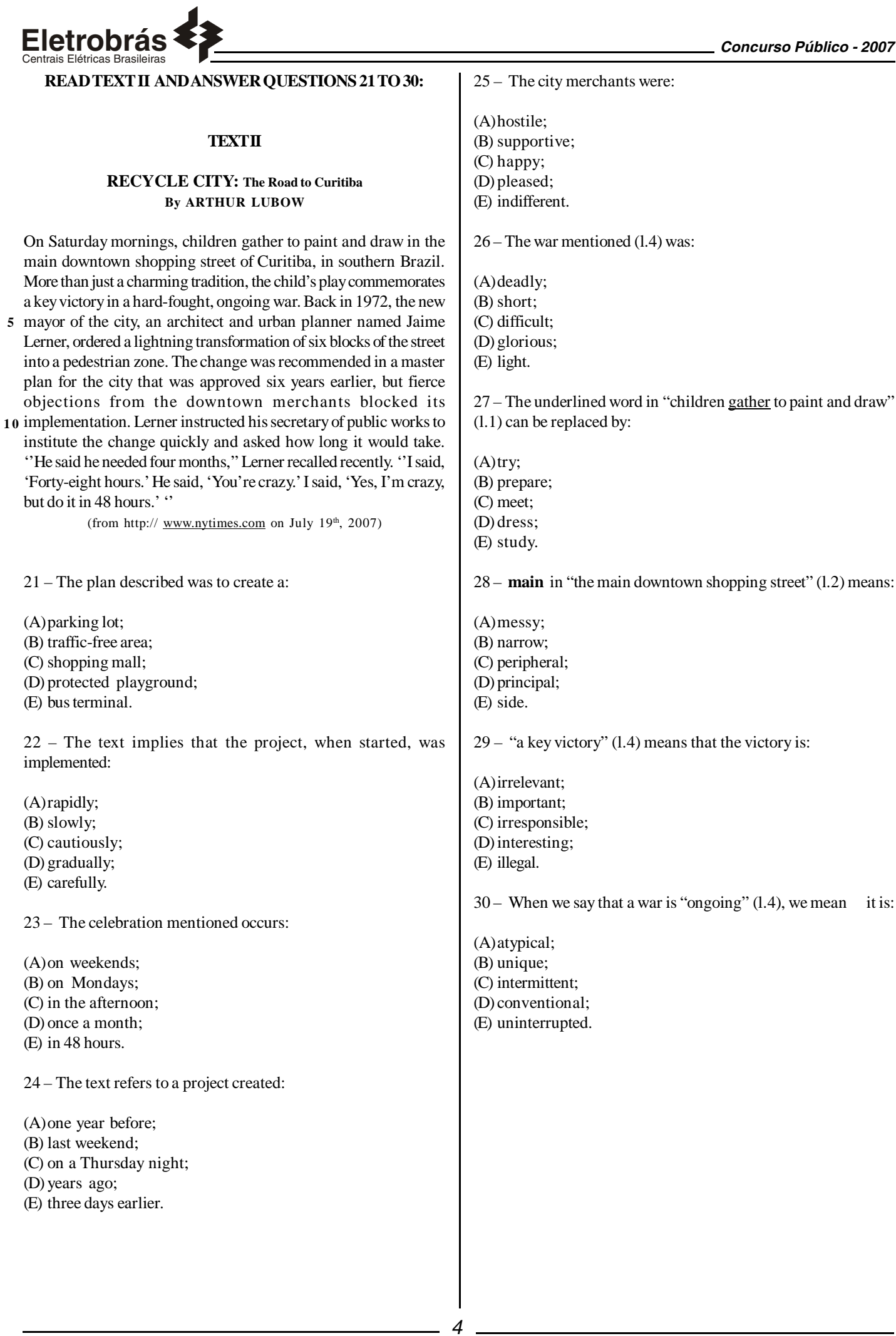

# **CONHECIMENTOS ESPECÍFICOS**

Centrais Elétricas Brasileiras

31 - Observe o trecho da definição das tabelas A, B e C mostrado a seguir:

create table A (a1 int not null primary key, a2 int) create table B (b1 int not null primary key, b2 int) create table C (a1 int, b1 int);

Considerando-se que os atributos a1 e b1 constituem a chave primária de C; que o atributo a1 de C é uma chave estrangeira com relação à tabela A; e que o atributo b1 de C é uma chave estrangeira com relação à tabela B, pode-se concluir que:

(A) fica caracterizado um relacionamento N:M entre A e B;

- (B) fica caracterizado um relacionamento N:1 entre A e B;
- (C) fica caracterizado um relacionamento 1:N entre A e B;
- (D) fica caracterizado um relacionamento N:M entre A e C;
- (E) fica caracterizado um relacionamento N:M entre B e C.

32 - Num relacionamento 1:N entre as entidades X e Y, diz-se que Y tem uma dependência de identificação em relação a X quando:

- (A)a chave estrangeira em Y com relação a X referencia atributos que não compõem a chave primária de X;
- (B) a chave estrangeira em Y com relação a X é de preenchimento opcional;
- (C) a chave estrangeira em Y com relação a X faz parte da chave primária de Y;
- (D) existe uma chave estrangeira em Y que referencia X;
- (E) os atributos da chave primária de X são de preenchimento opcional.

33 - Uma importante etapa da criação de um modelo lógico de banco de dados calcado na tecnologia relacional é a normalização. Nessa etapa, a correta identificação das dependências funcionais permite verificar, dentre outros fatores, a adequação:

(A) das permissões de acesso ao banco de dados;

- (B) das *constraints* de valor declaradas para os atributos;
- (C) das *stored procedures* ativadas pelo mecanismos de *triggers*;
- (D) dos tipos dos atributos;

(E) das chaves primárias das tabelas.

34 - Em um Modelo Entidade-Relacionamento, considere uma entidade chamada Livros. Se i e j são membros desta entidade, a expressão

 $∀i, j ∈ Livros[i ≠ j → iAD ≠ jAD]$ 

expressa o fato que AD é um atributo:

(A) determinante (B) multivalorado (C) diferencial (D) derivado (E) funcional

35 - Em um Modelo Entidade-Relacionamento, considere as entidades Alunos e Professores. A expressão,

*Orientações* ⊆  ${(a, p) | a ∈ Alunos ∧ p ∈ Pr ofessores}$ 

especifica formalmente que:

- (A)Orientações é o conjunto de relacionamentos entre Alunos e Professores
- (B) o conjunto Alunos é um subconjunto de Orientações
- (C) o conjunto Orientações é um subconjunto de Alunos
- (D) o conjunto Alunos é composto por Orientações
- (E) o conjunto Orientações é composto por Alunos

36 - Suponha que uma restrição de integridade sobre uma classe de relacionamentos Inscrições possa ser expressa formalmente pela seguinte fórmula:

 $s$ e Inscrições =  $\left\langle \left( f_{i},d_{j}\right) 1\leq i\leq p$  ;  $1\leq j\leq q\right\rangle$  então

 $(f_k, d_n)$  $\in$  Inscrições  $\wedge$   $(f_k, d_m)$  $\in$  Inscrições  $\Leftrightarrow$   $(d_n = d_m)$ 

Podemos afirmar que a classe do relacionamento Inscrições é:

 $(A)0:1$ (B) 1:1 (C) N:1  $(D)$  0:N

(E) N:N

37 -. Em um modelo Entidade-Relacionamento, um atributo de uma Entidade que apresenta mais de um valor para a mesma entidade é conhecido como:

- (A) multivalorado (B) opcional
- (C) essencial
- (D) chave
- (E) referencial
- 38 São características do Banco de Dados ADABAS:
- (A)Adjustable database, multi-threaded, escalável, não tolerante a falhas.
- (B) Relational database, multi-threaded, escalável, não tolerante a falhas.
- (C) Hierarchical database, multi-threaded, escalável, tolerante a falhas.
- (D) Adaptable database, multi-threaded, escalável, tolerante a falhas.
- (E) Adaptable database, single-threaded, não escalável, tolerante a falhas.

39 - Considere um ambiente onde estejam ativos uma task CICS e um núcleo ADABAS, todos adequadamente instalados. Neste cenário, um arquivo ADABAS somente poderá ser consultado:

- (A)Online e localmente, por uma linguagem que possa emitir comandos básicos ADABAS.
- (B) Online, local ou remotamente, por uma linguagem que possa emitir comandos básicos ADABAS.
- (C) Online ou em batch, local ou remotamente, por uma linguagem que possa emitir comandos básicos ADABAS.
- (D) Online ou em batch, local ou remotamente, por uma linguagem que possa emitir comandos básicos ADABAS ou diretamente por comandos SQL.
- (E) Online ou em batch, local ou remotamente, pela linguagem Natural.

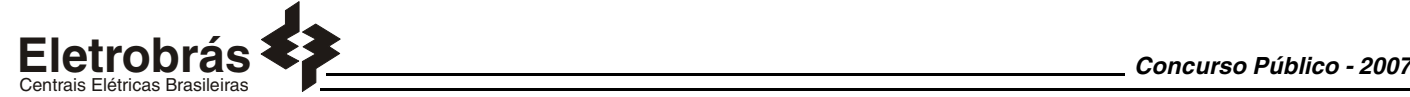

40 - Considere a existência de uma tabela **Empregados** em um banco de dados MS SQL Server 2000. O esquema da tabela é visto a seguir:

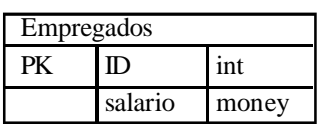

Novas leis federais estipularam que o salário mínimo aumentou de R\$ 350,00 para R\$ 380,00 e que nenhum salário pode ser reduzido. O comando T-SQL a seguir que satisfaz as novas leis com o menor volume de recursos possível é:

- (A)update Empregados set salario = 380
- (B) update Empregados set salario = 380 where salario < 380
- (C) update Empregados set salario = 380 where salario = 350
- (D) update Empregados set salario = salario + 30
- (E) update Empregados set salario = salario + 30 where salario < 380
- 41 Observe a tabela a seguir criada no MS SQL Server 2000.

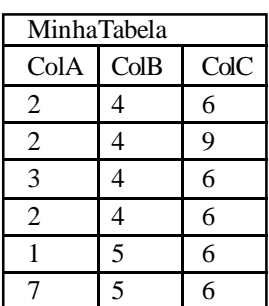

Select ColA, max(ColA), min(ColC) from MinhaTabela group by ColA

Se este comando SQL for executado, o número de linhas no resultset de saída será:

 $(A)$  2 (B) 3

- $(C)$  4
- $(D)$  5
- (E) 6

42 - Os tipos de replicação suportados pelo MS-SQL Server 2000 são:

(A) Merge, Full, Differential.

- (B) Full, Differential, Auto-Increment.
- (C) Full, Transactional, Merge.
- (D) Transactional, Snapshot, Auto-Increment.
- (E) Snapshot, Merge, Transactional.

43 - Analise atentamente os comandos abaixo, digitados no Query Analyzer do MS SQL Server 2000.

```
USE master
GO
CREATE DATABASE BD1
PRIMARY ( NAME = a1,
     FILENAME = 'c:\x\al.mdf',\begin{array}{rcl} \n\text{SIZE} & = & 100 \text{MB} \\ \n\text{MAXSIZE} & = & 200 \n\end{array}200
     FILEGROWTH = 20),
   NAME
     |AME = a2,<br>|FILENAME = 'c:\x\a2.ndf',
     MAXSIZE = 200MAXSIZE = 200<br>FILEGROWTH = 20)
LOG ON
     )<br>SAME = al1,<br>FILENAME = 'c:\x\al1.ldf',<br>SIZE = 100MB,<br>MAXSIZE = 200,<br>MAXSIZE = 200,
   NAME
     FLLEGROWTH = 20,
   NAME = al2,<br>FILENAME = 'c<br>MAXSIZE = 200
                         'c:\x\al2.1df',FILEGROWTH = 200)
GO
```
Se estes comandos forem executados, o tamanho total do banco de dados criado e o número de arquivos criados em disco serão, respectivamente:

(A) 200 MBytes, 2 Arquivos (B) 402 MBytes, 2 Arquivos (C) 202 Mbytes, 4 Arquivos (D) 402 Mbytes, 4 Arquivos (E) 500 MBytes, 4 Arquivos

44 - No MS-SQL Server 2000, o procedimento armazenado *sp\_monitor* é utilizado para:

- (A)exibir informações estatísticas sobre o MS-SQL Server 2000 requer que o usuário possua a permissão sysadmin.
- (B) exibir informações estatísticas sobre o MS-SQL Server 2000 requer que o usuário possua a permissão dbo.
- (C) iniciar o monitoramento de todas as transações que estão sendo processadas - requer que o usuário possua a permissão sysadmin.
- (D) iniciar o monitoramento de todas as transações que estão sendo processadas - requer que o usuário possua a permissão master.
- (E) iniciar o monitoramento de todas as T-SQL que estão sendo processadas - requer que o usuário possua a permissão db\_ddladmin.

45 - O MS-SQL Server 2000 possui um conjunto de *roles* fixas de servidor e fixas de bancos de dados. A opção a seguir que apresenta somente *roles* fixas de servidor é:

- (A)dbcreator, processadmin, bulkadmin, setupadmin, securityadmin.
- (B) diskadmin,dbcreator, setupadmin, db\_owner, db\_accessadmin.
- (C) db\_creator, db\_accessadmin, db\_securityadmin, db\_sysadmin,db\_ddladmin.
- (D) dbowner, db\_sysadmin, setupadmin, securityadmin, dbo.
- (E) dbo, sysadmin, serveradmin, setupadmin, processadmin.

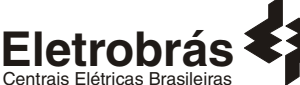

Centrais Elétricas Brasileiras 46 - Considere um servidor instalado com o sistema operacional Windows 2000 Server, com os seguintes serviços de rede habilitados e configurados: I. DNS; II. WINS; III. DHCP; IV. IIS; V. RRAS; Os serviços que têm como tarefa a resolução de nomes são: (A) Somente I, II e III; (B) Somente I e II; (C) Somente III, IV e V; (D) Somente I, III e IV; (E) Somente III e IV; 47 - Ao instalar em um novo computador o sistema operacional Windows 2000 Server o usuário pode informar o sistema de arquivos que será utilizado. Dentre as opções oferecidas nesta fase de instalação estão os seguintes sistemas de arquivos: (A) NETBIOS e FAT32; (B) FAT32 e DFS; (C) NTFS e FAT32; (D) LDAP e NTFS; (E) NETBIOS e DFS; 48 - A máscara padrão de uma rede Classe C é:  $(A) 0.0.0.0$ (B) 255.0.0.0 (C) 255.255.0.0 (D) 255.255.255.0 (E) 255.255.255.255 49 - Num ambiente Windows Server 2003 em inglês, os objetos do Active Directory que atuam como recipientes para outros objetos tais como usuários e grupos, são conhecidos como: (A) Organizational Units; (B) LDM Database Structure; (C) Stock Keeping Units; (D) Group Policy Objects; (E) Resource Records; 50 - Considere os tipos de grupos listados abaixo: I.. Grupos Locais; II. Grupos Globais; III. Grupos Universais; São tipos de grupos no Windows Server 2003: (A) somente I; (B) somente II; (C) somente III; (D) somente I e II;  $(E)$  I, II e III; 51 - O comando padrão utilizado em um computador instalado com Windows XP Professional para verificar se um outro computador está ligado e conectado à rede é: (A) verify.exe (B) nslookup.exe (C) ping.exe (D) ntldr.exe (E) ipconfig.exe 52 - Uma das formas de liberar e em seguida adquirir um endereço IP atribuído dinamicamente a um computador instalado com Windows XP Professional é utilizar a seqüência de comandos: (A) "ipconfig /release" e "ipconfig /renew" (B) "flushdns /all" e "renewdns /all" (C) "flushdns" e "nslookup" (D) "dyndns /discard" e "dyndns /renew" (E) "IPflush" e "IPrenew" 53 - A definição *"uma rede de alta velocidade, de propósito específico, utilizada para interconectar dispositivos de armazenamento de dados e computadores"* aplica-se a um: (A) NAS - Network Attached Storage (B) LSN – Local Storage Network (C) NSA – Network Storage Array (D) RAID - Redundant Array of Inexpensive Disks (E) SAN - Storage Area Network 54 - Das opções de subsistemas RAID a seguir, a que apresenta melhor relação preço-desempenho é o:  $(A)$  RAID  $0+1$ (B) RAID1 (C) RAID3 (D) RAID5 (E) RAID6 55 - O uso de clusters pode aumentar a disponibilidade de um sistema se forem aplicadas políticas de proteção contra falhas onde um equipamento em estado de espera (*standby*) assume a função quando o equipamento principal falha. Estas políticas são denominadas: (A) Failback (B) Fail-trace (C) Fail-track (D) Failover (E) NoFail

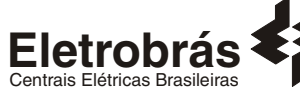

56 - No que diz respeito à alta disponibilidade, existem dois enfoques de organização de um cluster: o *Shared-Nothing*, onde o servidor backup mantém sua própria cópia dos dados e o *Shared-Data*, onde o servidor backup tem acesso ao dispositivo de armazenamento do servidor primário. No enfoque *Shared-Nothing* é correto afirmar que:

- (A)Adicionar um ou mais servidores backup ao cluster é considerada uma tarefa difícil.
- (B) A rede de interconexão entre os servidores do Cluster não necessita ter grande largura de banda.
- (C) As controladoras de E/S utilizadas pelos servidores do Cluster precisam ser da mesma tecnologia.
- (D) As unidades de armazenamento de cada servidor precisam ser de tecnologia SCSI.
- (E) Existe um overhead de processamento decorrente da necessidade de sincronização entre o servidor primário e o servidor backup.

57 - Os mecanismos de replicação em sistemas de arquivos são frequentemente confundidos com os mecanismos de *caching*. Dentre as alternativas a seguir, aquela que NÃO corresponde a uma diferença entre esses dois conceitos é:

- (A) A cópia replicada está associada ao Servidor de Arquivos, enquanto a cópia em *cache* é normalmente associada ao Cliente.
- (B) A existência de cópias em *cache* é primariamente dependente da localidade nos padrões de acesso ao arquivo, enquanto a existência de cópias replicadas depende de requisitos de desempenho e disponibilidade
- (C) A cópia replicada tem maior persistência do que a cópia em cache.
- (D) O uso de mecanismos de replicação provê alto grau de escalabilidade ao sistema.
- (E) O uso de mecanismos de replicação implica no uso de servidores de arquivos *stateful*, enquanto o uso de mecanismos de *caching* permite o uso de servidores de arquivos *stateless*.

58 - A definição *"um sistema que permite que o usuário final acesse o sistema a qualquer instante"* se aplica ao conceito de:

- (A) operação contínua
- (B) disponibilidade contínua
- (C) tolerância a falhas
- (D) disponibilidade total
- (E) disponibilidade compromissada

59 - DHTML permite construir Websites dinâmicos, através da combinação das seguintes tecnologias:

(A) XHTML, Javascript e Java (B) HTML, CSS e Javascript (C) HTML, XHTML e CSS (D) HTML e Java (E) XHTML, CSS e Java

60 - Uma dificuldade para o desenvolvimento de aplicações web é o fato do protocolo HTTP não manter estado. Para contornar este problema, existem algumas alternativas, como por exemplo, o uso de:

(A) requisições e respostas

- (B) linguagens de script
- (C) XHTML em lugar de HTML
- (D) serviços Web
- (E) cookies e variáveis de sessão

61 - O campo input com atributo type="hidden" num formulário em HTML pode ser utilizado para:

- (A) representar um campo digitável pelo usuário
- (B) representar um botão para envio do formulário
- (C) transmitir informações de estado entre duas telas
- (D) esconder todo o conteúdo do formulário, não o exibindo para o usuário
- (E) indicar que o conteúdo do formulário deve ser enviado de forma segura

62 - Considere nesta questão a utilização do Visual Basic 6.0 original, sem modificações nos objetos. Neste contexto, o objeto a seguir que não possui a propriedade caption é:

- (A) Label
- (B) CommandButton
- (C) ComboBox
- (D) Frame
- (E) Checkbox

63 - Observe o trecho de código a seguir escrito em Visual Basic 6.0:

```
Private Sub Form_Load()
    Dim X As Double<br>Dim Y As Double<br>Dim Z As Double
     Dim I As Integer<br>X = Fix(((2000 - 1000 * 6 / -2) Mod 3) _
     X = \frac{10}{200}<br>
Y = \frac{11}{200}<br>
Y = \frac{11}{200}<br>
Y = \frac{11}{200}<br>
Y = \frac{100}{200}<br>
Y = \frac{100}{200}<br>
Y = \frac{100}{200}<br>
Y = \frac{100}{200}<br>
Y = \frac{100}{200}For \overline{I} = \overline{1} To \overline{Z} = \overline{Z} + \overline{X}Next I
     Next 1<br>
X = X + \text{If} (I \text{ Mod } 2 = 1, Y - 2 * I, ...<br>
Z + I)<br>
Do While True<br>
I = I + 1, I + II = I + 1<br>
If I = Z / 2 Then Exit Do
     Loop
               \mathbf{x}.
     x = x - 1<br>MsgBox "O Valor de X é: " &<br>X, vbInformation, "Qual o Valor de X?"
End Sub
```
Se este programa for executado, o valor impresso de X será:

 $(A) -7$ (B) 20

- (C) 18 (D) 24
- (E) 26

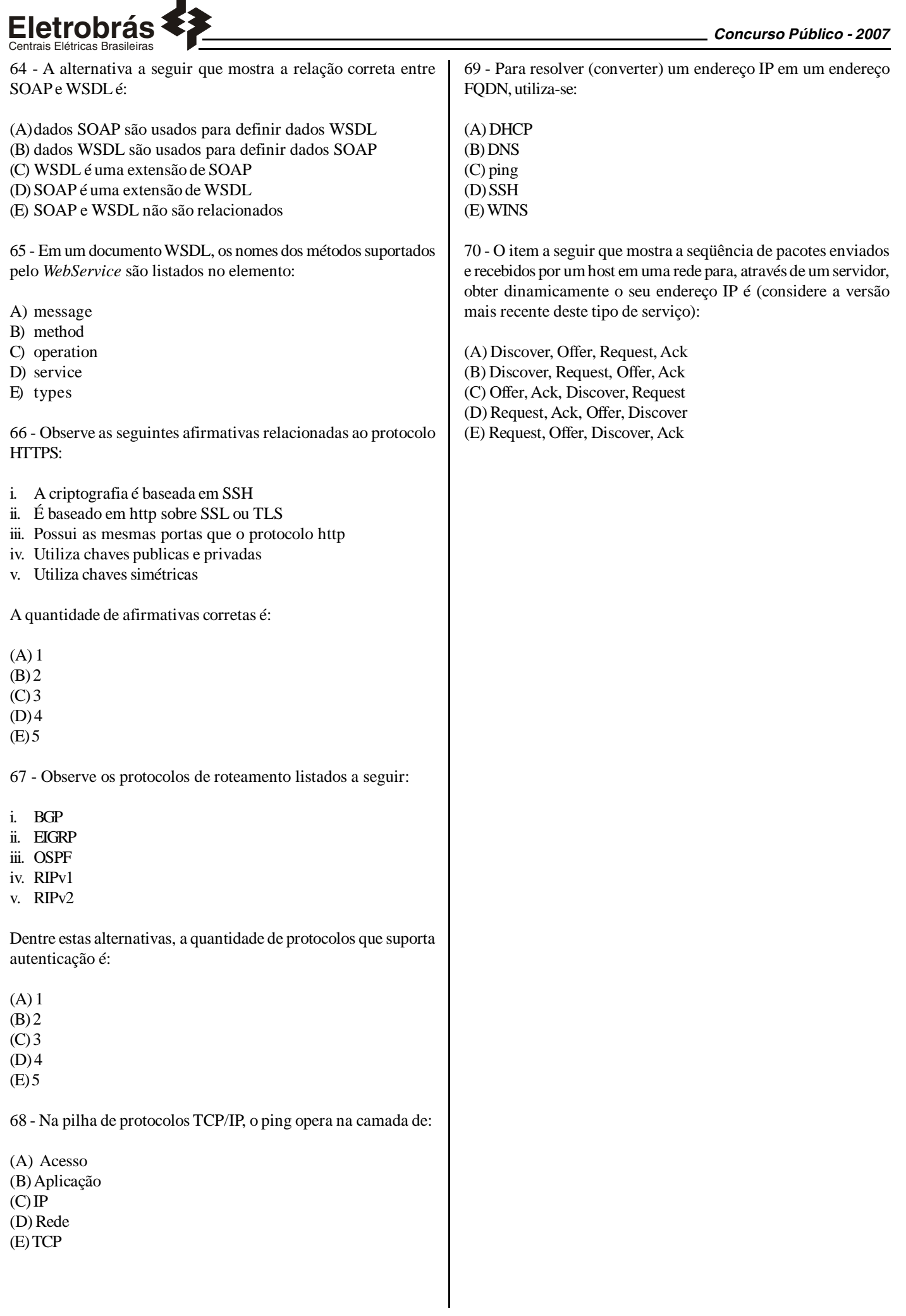

# **PROVA DISCURSIVA**

#### **Questão 1**

Num computador instalado com Windows XP Professional temos uma pasta (folder) de nome "Documentos Pessoais", cujas permissões de acesso pelo usuário "backup" e pelo grupo "SMS Admins" são as definidas pelas imagens a seguir.

- i. Discorra sobre o significado de cada uma das permissões básicas da pasta, ou seja, "Controle Total", "Modificar", "Ler & Executar", "Listar conteúdo da Pasta", "Leitura" e "Gravar", definindo o que é permitido por cada uma delas.
- ii. Considere que o usuário "backup" é membro do grupo "SMS Admins" e diga quais vão ser as permissões finais de acesso do usuário "backup" na pasta "Documentos Pessoais".

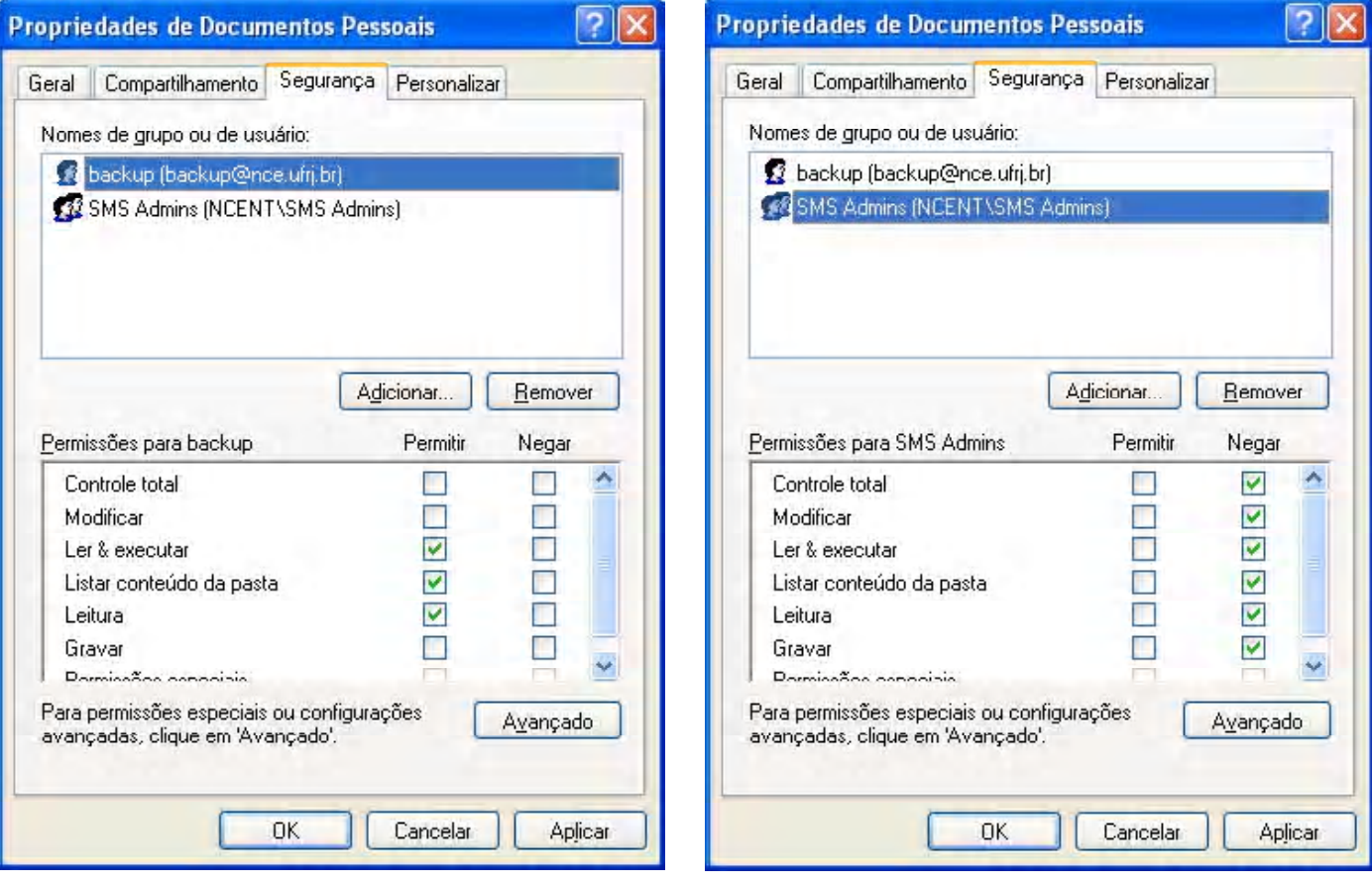

#### **Questão 2**

Considere um computador executando o Windows Server 2003 e responda as questões a seguir a respeito do Internet Information Server (IIS) habilitado neste computador.

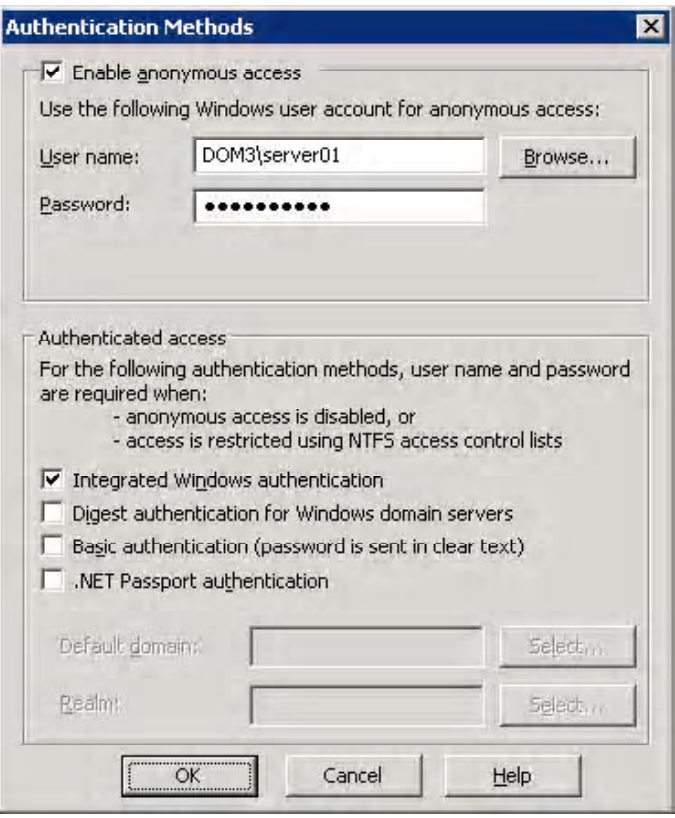

- a) A Figura acima mostra os métodos de autenticação definidos para um determinado web site. Descreva o significado dos campos "*Integrated Windows authentication*", "*Digest authentication for Windows domain servers*" e "*Basic authentication*", explicando como seria o processo de autenticação em cada um dos casos.
- b) Explique como será o processo de autenticação deste site caso seja desativada a opção "*Enable anonymous access*", mantendose todas as outras opções inalteradas.

#### **Questão 3**

Atualmente, o serviço de configuração de endereçamento mais utilizado em redes de computadores baseadas em TCP/IP é o DHCP. Descreva o processo utilizado pelo computador (Host A) mostrado na figura a seguir para obter a sua configuração no servidor DHCP (DHCP server), informando quantos e quais datagramas são enviados e recebidos pelo computador e pelo servidor na rede apresentada a seguir. Não se esqueça de informar quais pacotes são enviados em broadcast e quais em unicast, assim como os seus endereços físicos e lógicos (endereço de origem e destino).

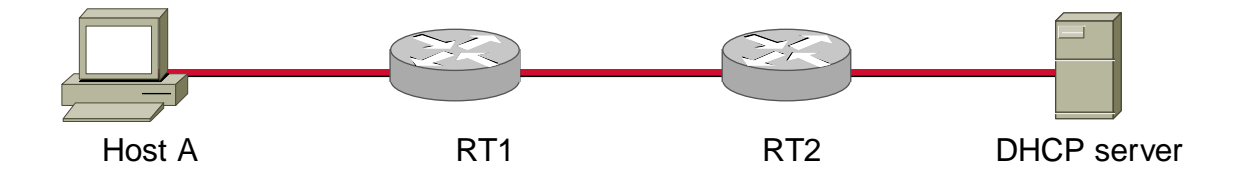

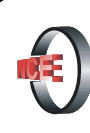

# Núcleo de Computação Eletrônica

Prédio do CCMN - Bloco C Cidade Universitária - Ilha do Fundão - RJ Central de Atendimento - (21) 2598-3333 Internet: http://www.nce.ufrj.br